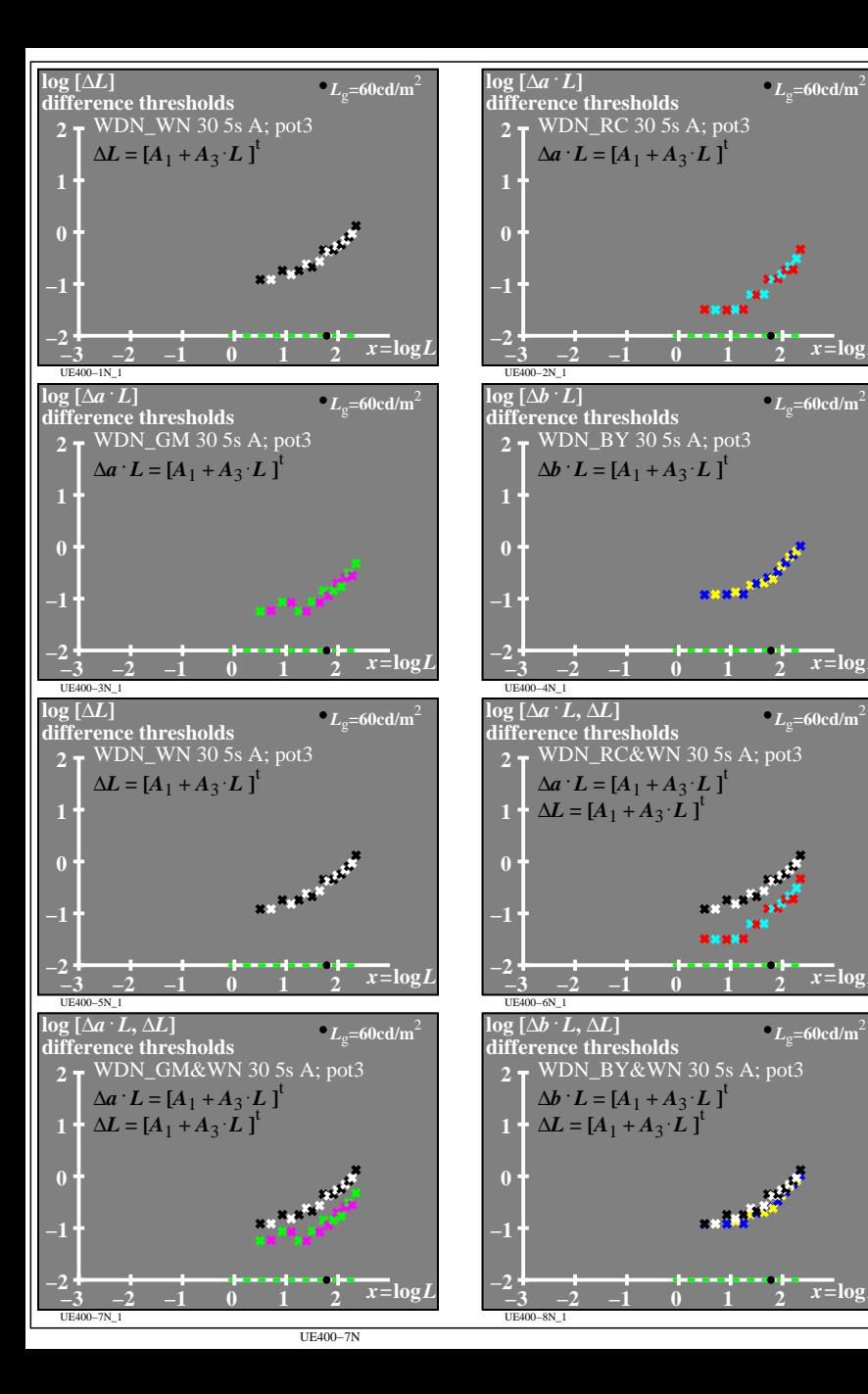

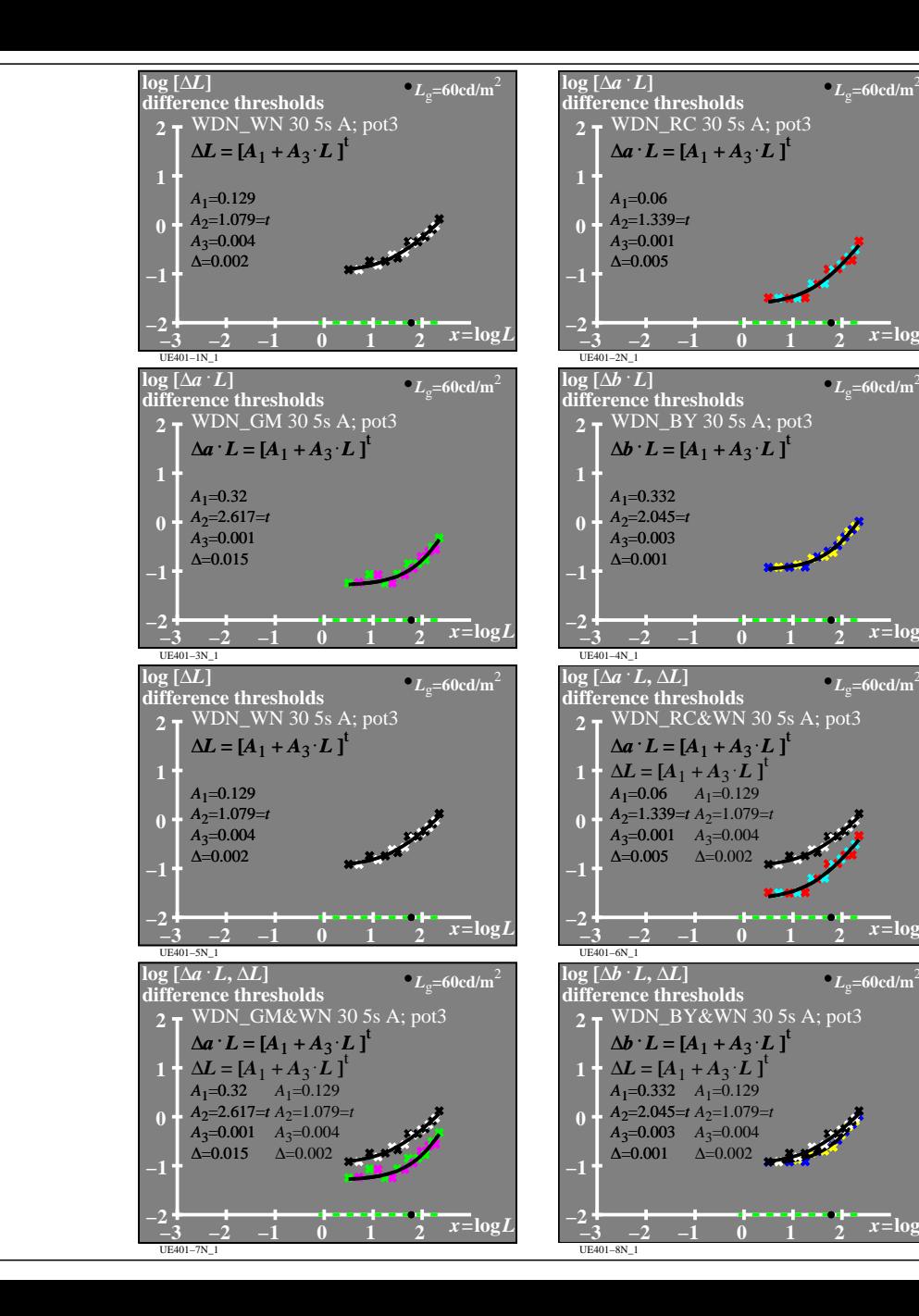

 $\overline{x}$ **=**log<sub></sub> $\overline{L}$ 

 $\overline{x}$ **=log***l* 

 $x = log_1$ 

 $\overline{x}$ **=log** $\overline{L}$ 

 $\overline{x}$ **=**log<sub>*l*</sub>

 $\overline{x}$ **=log** 

 $x = log$ 

 $\overline{x}$ **=log***L*